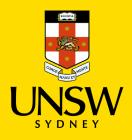

## Contractor Induction Portal Guide UNSW Staff Registration

## Link to - Contractor Induction Portal

The purpose of this guide is to help UNSW Staff to register in the Contractor Induction Portal in-order to be able to review relevant documentation of businesses currently registered at UNSW, before they are engaged to work at UNSW premisses.

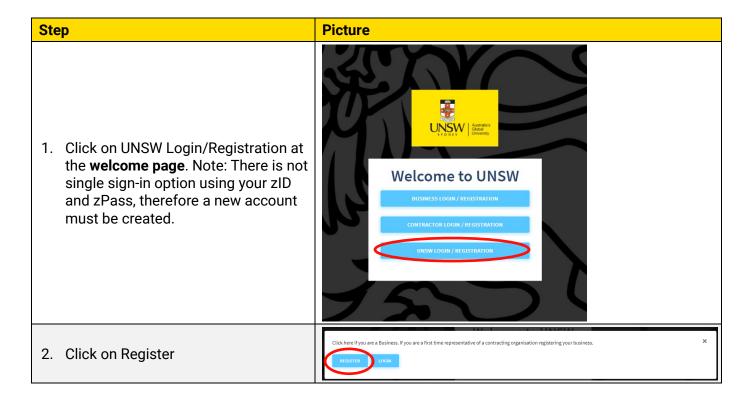

|                                                                                                    |                                                                                                    | Signup                                                                                                    |                                                                                       |
|----------------------------------------------------------------------------------------------------|----------------------------------------------------------------------------------------------------|----------------------------------------------------------------------------------------------------|---------------------------------------------------------------------------------------|
|                                                                                                    |                                                                                                    | Role                                                                                                    |                                                                                       |
| 3.                                                                                                    | Complete all areas. Starred * areas<br>must be completed before<br>submitting. Note: Only a UNSW email<br>must be used.                                                                                                    | Title                                                                                                    | Please Select *                                                                       |
|                                                                                                    |                                                                                                    | First Name *                                                                                                    |                                                                                       |
|                                                                                                    |                                                                                                    | Last Name *                                                                                                    |                                                                                       |
|                                                                                                    |                                                                                                    | UNSW School / Business Unit *                                                                                                    |                                                                                       |
|                                                                                                    | A username will automatically be created for you, based on your First and Last name.                                                                                                    | Mobile                                                                                                    |                                                                                       |
|                                                                                                    |                                                                                                    | UNSW Landline *                                                                                                    |                                                                                       |
|                                                                                                    |                                                                                                    | Email*                                                                                                    |                                                                                       |
|                                                                                                    | You need to create a password that you can later use to login to your account.                                                                                                    | Username *                                                                                                    |                                                                                       |
|                                                                                                    |                                                                                                    | Choose Password *                                                                                                    |                                                                                       |
|                                                                                                    |                                                                                                    | Terms and conditions *                                                                                                    | I have read and agree to the terms and conditions.                                    |
|                                                                                                    | Then click Register                                                                                                    | Security Code *                                                                                                    | FGJGRG                                                                                |
|                                                                                                    | 5                                                                                                    |                                                                                                    | In the box provided below, please enter the security code displayed in the box above. |
|                                                                                                    |                                                                                                    | CANCEL                                                                                                    | PEGISTEP                                                                              |
|                                                                                                    | Once you create an account, your<br>username and password will be<br>displayed for your information, and<br>an email, from LMS Portal, with your<br>account details will be sent to your<br>nominated email address. Please<br>check your Junk email if you haven't<br>received an email.<br>Click on "Continue to your<br>dashboard" to view the page where<br>you can find a list of all businesses<br>currently registered with UNSW.<br>Please refer to Contractor – UNSW<br>Staff Guide for more information on<br>reviewing currently registered<br>businesses. | WELCOME TO LMS PORTAL.   Thankyou for registering   Your account has been created successfully and your account details are:   Username: test.test2   Password: Test1234   Your account details have been sent to your nominated email address.* Please keep a copy of these details in a safe place.   **f you haven't neelved this confirmation email, please check your junk mail. |                                                                                       |
| UNSW Safety contacts Contacts   Safety (unsw.edu.au)                                                                                       |                                                                                                    |                                                                                                    |                                                                                       |
| System issues can be emailed to <u>contractorsafety@unsw.edu.au</u><br>User and other issues should be referred to local business contacts |                                                                                                    |                                                                                                    |                                                                                       |
| End of Guide                                                                                                    |                                                                                                    | 4/11/2021<br>Version 1<br>Changes to this document can be emailed to<br>safety@unsw.edu.au                                                                                                    |                                                                                       |

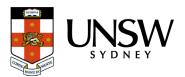